## Example 3

Use a graphing calculator and draw a rough sketch of the graph of  $y = -2x^3 + 5x^2 + 3x - 4$ . Identify the x-intercepts and any points where local maximums or local minimums occur. Round to the nearest thousandth as necessary.

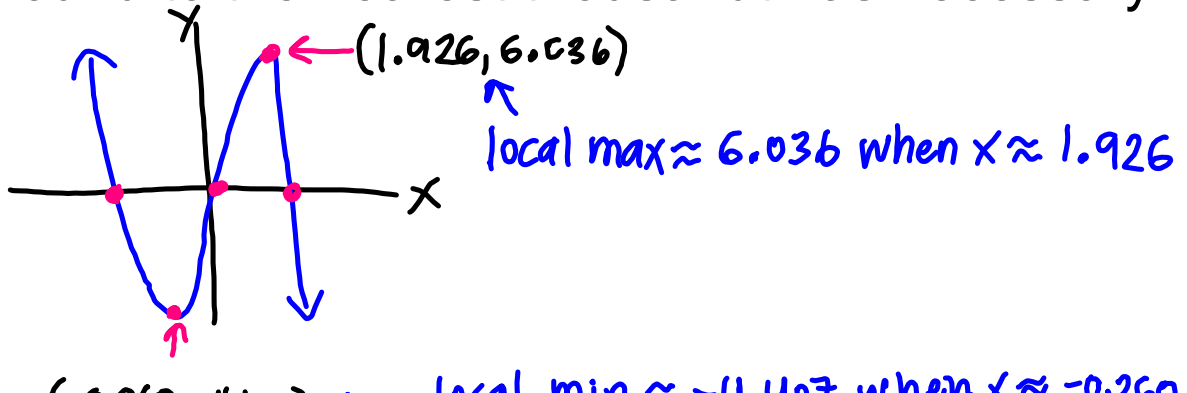

 $(0.260 - 4.407)$  (Ical min  $\approx$  -4.407 when  $\times$  -0.260

## Example 4

Use a graphing calculator and draw a rough sketch of the graph of  $y = x^4 - 6x^2 + x + 2$ Identify the x-intercepts and any points where local maximums or local minimums occur. Round to the nearest thousandth as necessary.

$$
(0.089)2.042
$$
\n
$$
(1.772) -8.752
$$

 $local$  min $\approx$  - 8.752 when  $x \approx -1.772$  $\log d$  max  $\approx$  2.042 when  $X \approx 0.094$ 

 $|ocal$  min  $\approx$  -5.289 when  $\times \approx 1.689$